#### **ETH**zürich

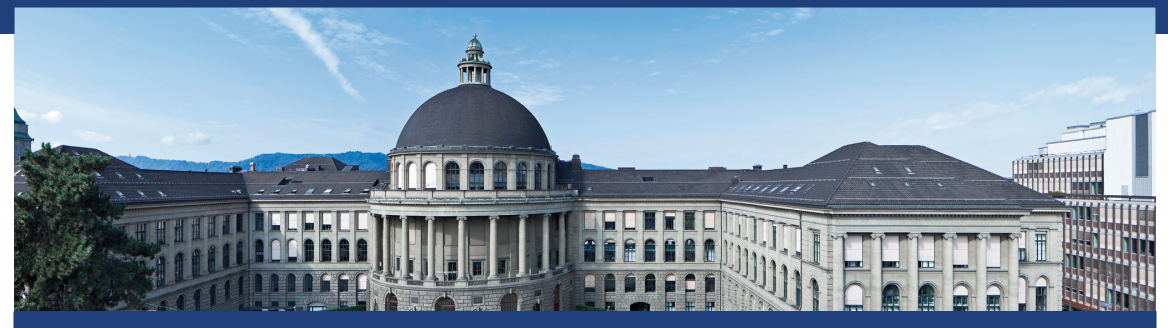

### Exercise Session 12 Data Structures and Algorithms, D-MATH, ETH Zurich

[Feedback of last exercise](#page-2-0)

[MaxFlow](#page-15-0)

[C++ Threads](#page-23-0)

[Two Quizzes](#page-30-0)

<span id="page-2-0"></span>1. [Feedback of last exercise](#page-2-0)

#### Exercise Union-Find

```
class UnionFind{
  std::vector<size_t> parents_;
public:
  UnionFind(size_t size) : parents_(size, size) { };
  size_t find(size_t index){
     while(parents_[index] != parents_.size())
        index = parents_[index];
     return index;
   }
  void unite(size_t a, size_t b){
     parents_[find(a)] = b;
   }
}; 3
```
# Union-Find with Map (Exercise Kruskal)

```
class UnionFind {
 private:
   std::unordered_map<NodeP,NodeP> parent;
   std::unordered_map<NodeP,unsigned> depth;
 public:
   void MakeSet(NodeP n){
     parent[n] = n; depth[n] = 0;
   }
   NodeP Find(NodeP n){
     while (parent[n] != n){
       n = parent[n];
     }
     return n;
```
**}**

# Optimizing Union

```
bool Union(NodeP l, NodeP r){
  l = Find(l);
  r = Find(r);
  if (l == r){
    return false
;
  } else
{
    if (depth[l] < depth[r])
     std::swap(l,r);
   \text{parent}[r] = 1;
    if (depth[1] == depth[r])depth[l]++;
    return true
;
  }
}
```
# Alternative: optimizing Find

```
NodeP Find(NodeP n){
 NodeP root = n;
 while (parent[root] != root){
   root = parent[root];
 }
 while (parent[n] != root){
   auto next = parent[n];
   parent[n] = root;
   n = next;
  }
 return root;
}
```
#### no **depth** required

#### Kruskal

```
std::vector<Edge> result;
std::sort(edges.begin(),edges.end(),
  [](const Edge& l, const Edge& r) {return l.length < r.length;}
);
```

```
UnionFind uf;
for (auto n: nodes)
 uf.MakeSet(n);
```

```
for (const auto& e: edges){
 if (uf.Union(e.source, e.target)){
  result.push_back(e);
 }
}
return result; 7
```

```
std::vector<Edge> Graph::TSP(){
 std::vector<Edge> mst = Kruskal();
 std::unordered_map<NodeP,std::vector<Edge>> adj;
 for (const auto& e: mst){
   adj[e.source].push_back(e);
   adj[e.target].emplace_back(e.target,e.source);
 }
 return DFS(adj,mst[0].source);
}
```
# Exercise Manual Max-Flow

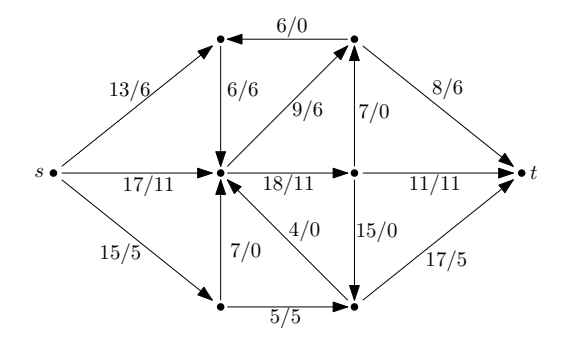

# Exercise Manual Max-Flow

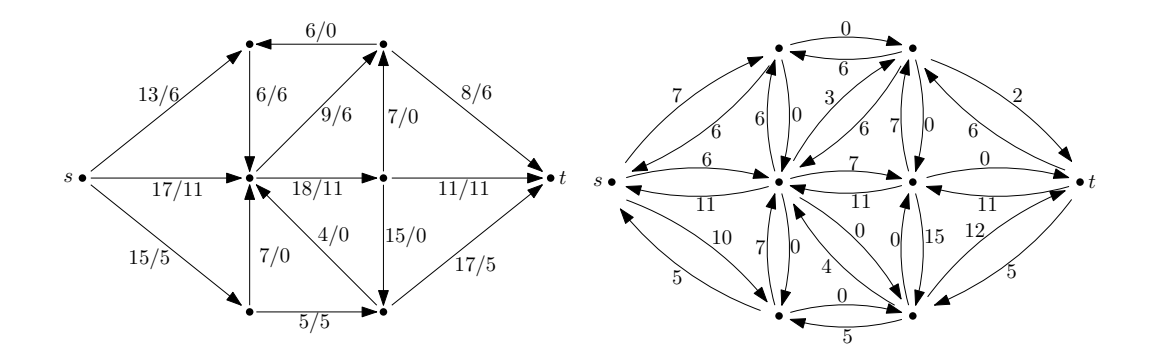

# Travelling Salesperson Problem

#### Problem

Given a map and list of cities, what is the shortest possible route that visits each city once and returns at the original city?

#### Mathematical model

On an undirected, weighted graph *G*, which cycle containing all of *G*'s vertices has the lowest weight sum?

# Travelling Salesperson Problem

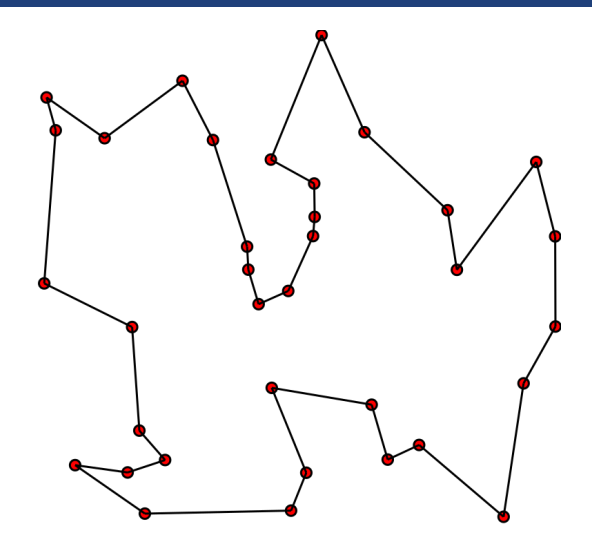

- $\blacksquare$  The problem has no known polynomial-time solution.
- Many heuristic algorithms exists. They do not always return the optimal  $\mathcal{L}_{\mathcal{A}}$ solution.

# Travelling Salesperson Problem

- The heuristic algorithm that you are asked to implement on CodeExpert (*The Travelling Student*) on CodeExpert uses an MST:
	- 1. Compute the minimum spanning tree *M*
	- 2. Make a depth first search on M
- $\blacksquare$  The algorithm is 2-approximate, meaning that the solution it generates has at most twice the cost of the optimal solution.
- **The algorithm assumes a complete graph**  $G = (V, E, c)$  that satisfies the triangle inequality:  $c(v, w) \leq c(v, x) + c(x, w) \forall v, w, x \in V$

<span id="page-15-0"></span>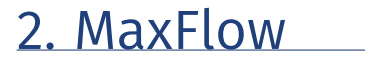

### Flow

A **Flow**  $f: V \times V \rightarrow \mathbb{R}$  fulfills the following conditions:

**Bounded Capacity:** 

For all  $u, v \in V$ :  $f(u, v) \leq c(u, v)$ .

- Skew Symmetry: For all  $u, v \in V$ :  $f(u, v) = -f(v, u)$ .
- $\blacksquare$  Conservation of flow:

For all  $u \in V \setminus \{s, t\}$ :

$$
\sum_{v \in V} f(u, v) = 0.
$$

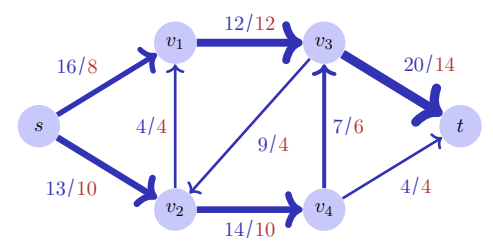

Value of the flow:  $|f| = \sum_{v \in V} f(s, v)$ . Here  $|f| = 18$ .

#### Rest Network

**Rest network**  $G_f$  provided by the edges with positive rest capacity:

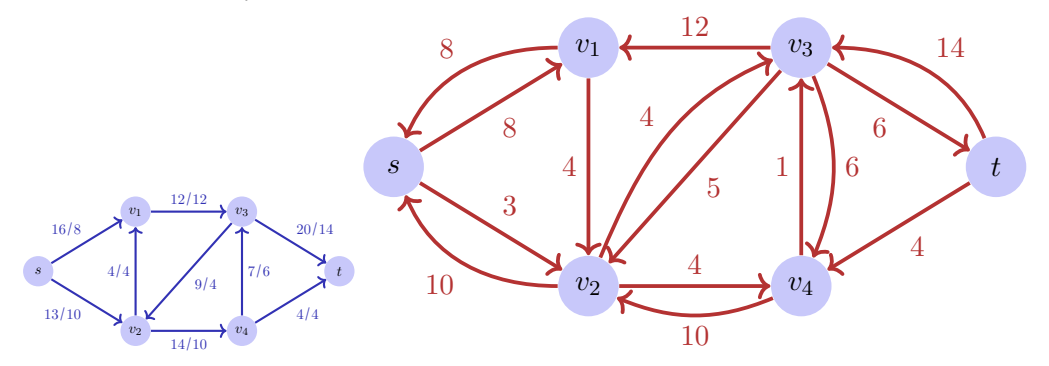

Rest networks provide the same kind of properties as flow networks with the exception of permitting antiparallel edges

expansion path *p*: simple path from *s* to *t* in the rest network *G<sup>f</sup>* . **Rest capacity**  $c_f(p) = \min\{c_f(u, v) : (u, v) \text{ edge in } p\}$ 

#### *Theorem 1*

*Let f be a flow in a flow network*  $G = (V, E, c)$  *with source s and sink t. The following statementsa are equivalent:*

- 1.  $f$  is a maximal flow in  $G$
- 2. *The rest network G<sup>f</sup> does not provide any expansion paths*
- 3. It holds that  $|f| = c(S,T)$  for a cut  $(S,T)$  of G.

# Algorithm Ford-Fulkerson(*G, s, t*)

```
Input: Flow network G = (V, E, c)Output: Maximal flow f.
```

```
for (u, v) \in E do
f(u, v) \leftarrow 0
```
while Exists path  $p : s \rightarrow t$  in rest network  $G_f$  do

```
c_f(p) \leftarrow \min\{c_f(u, v) : (u, v) \in p\}foreach (u, v) \in p do
    if (u, v) \in E then
   f(u, v) \leftarrow f(u, v) + c_f(p)else
          f(v, u) \leftarrow f(u, v) - c_f(p)
```
Choose in the Ford-Fulkerson-Method for finding a path in  $G_f$  the expansion path of shortest possible length (e.g. with BFS)

*Theorem 2*

*When the Edmonds-Karp algorithm is applied to some integer valued flow network*  $G = (V, E)$  *with source s* and sink *t* then the number of *flow increases applied by the algorithm is in*  $\mathcal{O}(|V| \cdot |E|)$ 

 $\Rightarrow$  Overal asymptotic runtime:  $\mathcal{O}(|V| \cdot |E|^2)$ 

# Application: maximal bipartite matching

Given: bipartite undirected graph  $G = (V, E)$ . *Matching M:*  $M \subseteq E$  such that  $|\{m \in M : v \in m\}| \leq 1$  for all  $v \in V$ . Maximal Matching M: Matching M, such that  $|M| \geq |M'|$  for each matching  $M'$ .

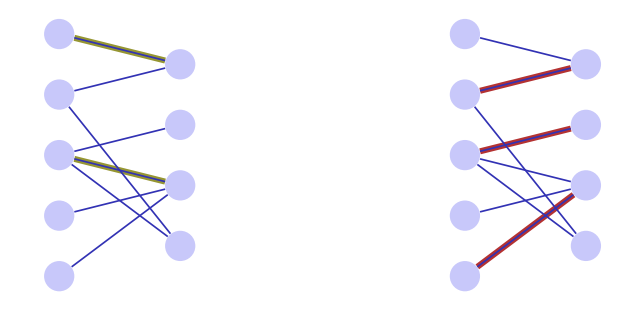

# <span id="page-23-0"></span>3. [C++ Threads](#page-23-0)

#### C++11 Threads

```
void hello(int id){
 std::cout << "hello from " << id << "\n";
}
```

```
int main(){
 std::vector<std::thread> tv(3);
 int id = 0;
 for (auto & t:tv)
   t = std::thread(hello, ++id);
 std::cout << "hello from main \n";
 for (auto & t:tv)
   t.join();
 return 0;
}
```
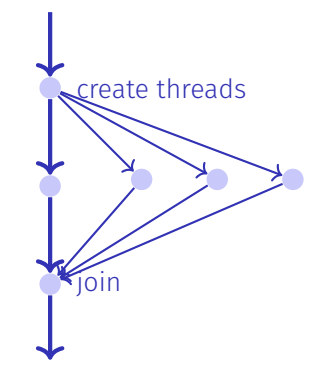

One execution: hello from main hello from 2 hello from 1 hello from 0

Other execution: hello from 1 hello from main hello from 0 hello from 2

Other execution: hello from main hello from 0 hello from hello from 1 2

### Technical Details I

With allocating a thread, reference parameters are copied, except explicitly std::ref is provided at the construction.

### Technical Details I

With allocating a thread, reference parameters are copied, except explicitly std::ref is provided at the construction.

```
void calc( std::vector<int>& very_long_vector ){
 // doing funky stuff with very_long_vector
}
int main(){
 std::vector<int> v( 1000000000 );
 std::thread t1( calc, v ); // bad idea, v is copied
 // here v is unchanged
 std::thread t2( calc, std::ref(v) ); // good idea, v is not copied
 // here v is modified
 std::thread t2( [&v]{calc(v)}; } ); // also good idea
 // here v is modified
 // ...
```
# Technical Details II

■ Threads cannot be copied.

### Technical Details II

■ Threads cannot be copied.

```
{
 std::thread t1(hello);
 std::thread t2;
 t2 = t1; // compiler error
 t1.join();
}{
 std::thread t1(hello);
 std::thread t2;
 t2 = std::move(t1); // ok
 t2.join();
}
```
# <span id="page-30-0"></span>4. [Two Quizzes](#page-30-0)

[\[Exam 2018.01\],](http://lec.inf.ethz.ch/DA/2019/downloads/exams/2018/Exam_DA_2018_01.pdf) Tasks 4 and 5

#### Shortest Path Question

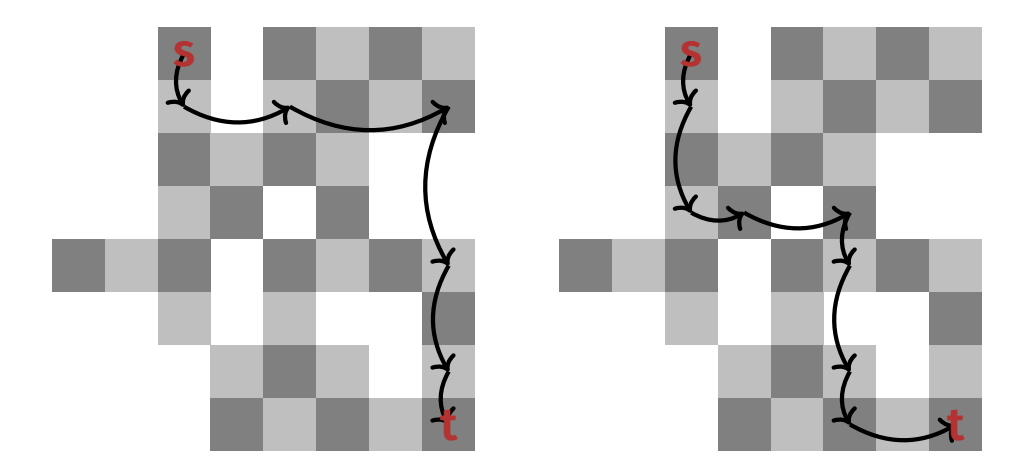

Most important question: What is the corresponding state space?

#### Max Flow Question

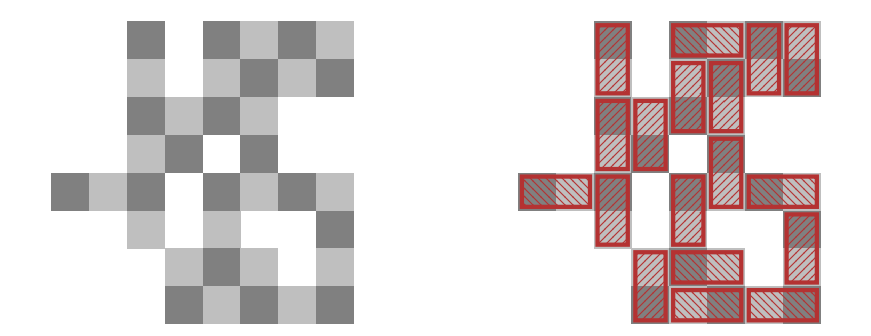

Most important question: How to map this to a max-flow (matching) setup?